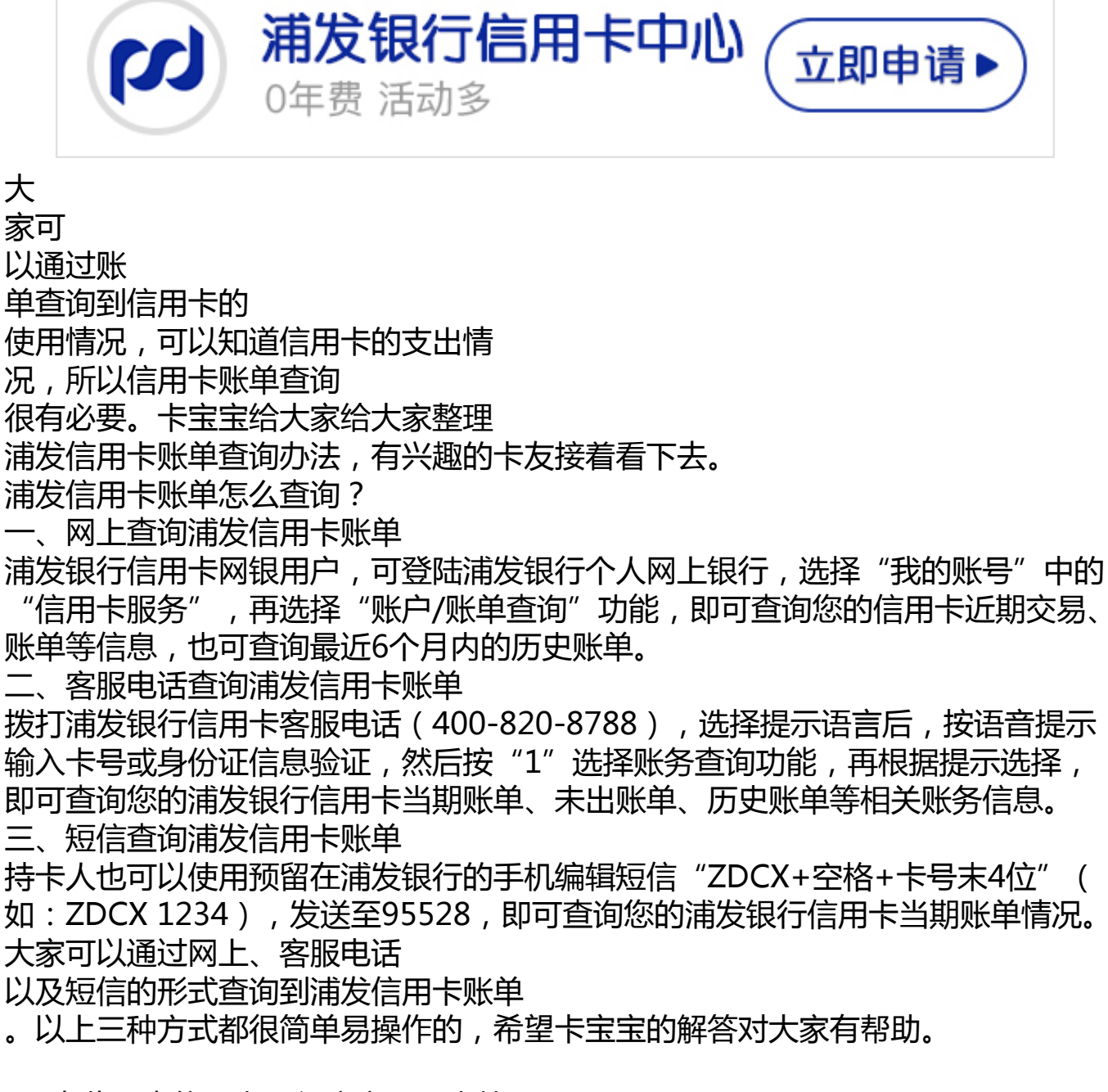

>>点此网申信用卡,额度高,下卡快